# Programming Styles and **Objects**

Fermilab - TARGET 2018 Week 3

## Programming styles

Imperative programming

- Procedural programming
- Object oriented programming

Declarative programming

- Database languages (Structured Query Language)
- Functional programming
- Logical programming

#### Structured Query Language (SQL)

Create and manipulate tables of Data

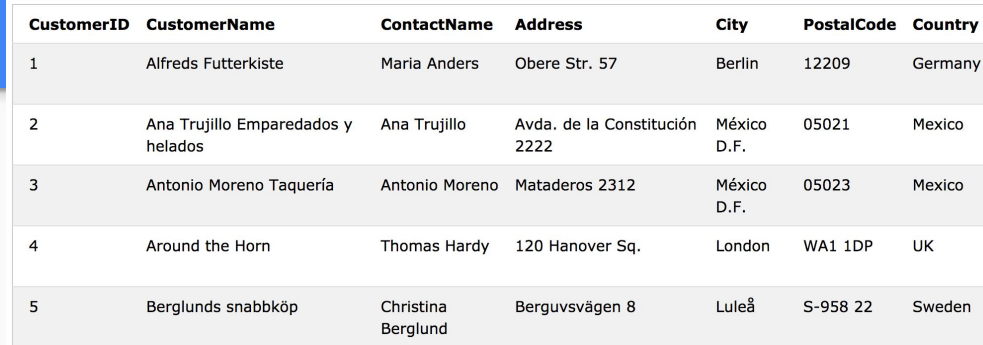

SELECT CustomerName, City FROM Customers WHERE Country='Mexico';

UPDATE Supplier SET City = 'Sydney' WHERE Name = 'Pavlova, Ltd.'

#### DELETE FROM Product WHERE UnitPrice > 50

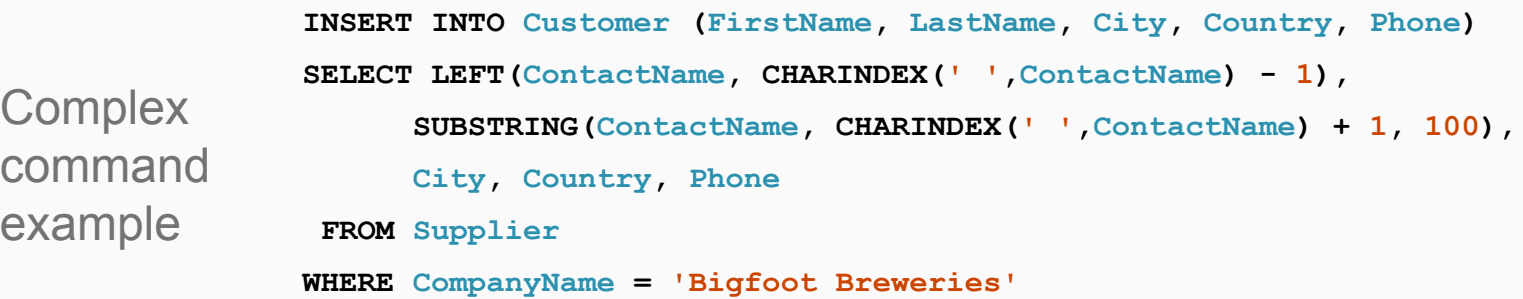

#### Evaluates mathematical functions and avoids changing-state and mutable data

from random import random

Functions always return the same value

Variables don't change value

Is programming without assignment statements

def move\_cars(car\_positions): return map(lambda x:  $x + 1$  if random() > 0.3 else x, car\_positions)

def output\_car(car\_position): return '-' \* car\_position

```
def run_step_of_race(state):
return {'time': state['time'] - 1,
     'car_positions': move_cars(state['car_positions'])}
```
def draw(state): print '' print '\n'.join(map(output\_car, state['car\_positions']))

def race(state): draw(state) if state['time']: race(run\_step\_of\_race(state))

race({'time': 5, 'car\_positions':  $[1, 1, 1]\}$ )

#### Programming based on the notion of logical deduction in symbolic logic

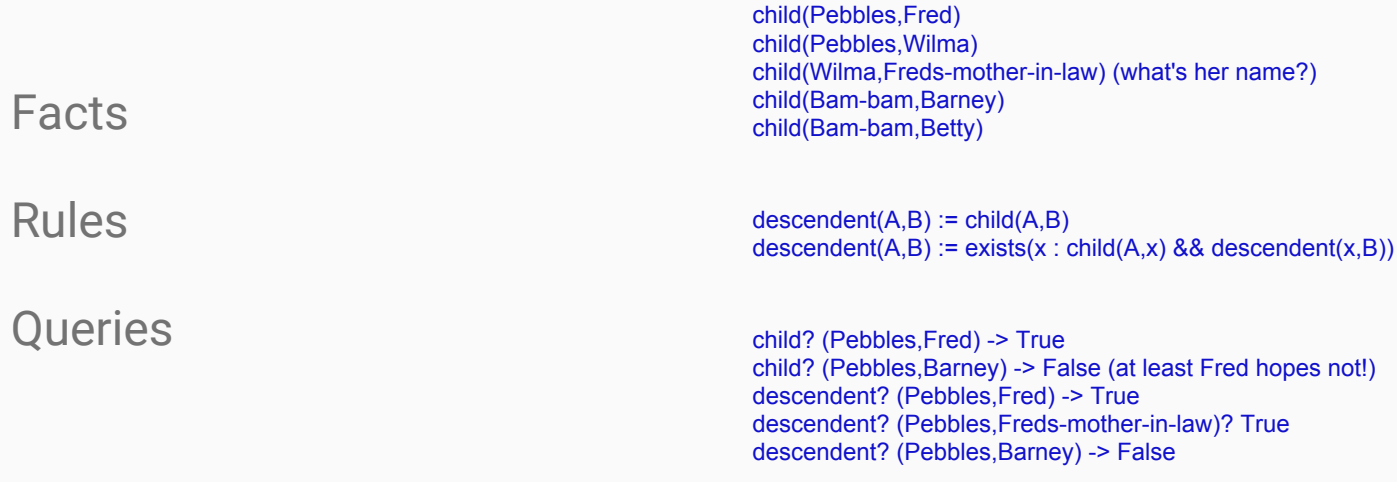

Elementary, my dear Watson!

Give ordered commands to the computer, statements

Maintain the status in variables that can change value

Procedural language because the code is organized in procedures:

- blocks
- functions
- modules
- packages

#!/usr/bin/python **import** os **import** sys **import** string **import** optparse ... **from** glideinwms.lib **import** condorExe *# Main function* **def** main(argv): feconfig=frontenvparse.FEConfig() *# FE configuration holder* … *# parse arguments* feconfig.config\_optparse(argparser) (options, other args) = argparser.parse\_args(argv[1:]) **if len(other args)<1: raise** ValueError, **"Missing glidein\_name"** glidein\_name = other\_args[0] **if len(other args)>=2:** log\_type=other\_args[1] **else**: log\_type=**"STARTD" ... return** 0 *# S T A R T U P*  $if$   $name$  ==  $'$   $main$   $':$  **try**: sys.exit(main(sys.argv)) **except** Exception, e: sys.stderr.write(**"ERROR: Exception msg %s\n"**%str(e)) sys.exit(9)

## Objects (Object Oriented Programming)

Object: Data and methods to manipulate it together as one unit

Class: blueprint to create an object (mold)

Some important properties:

- Abstraction
- Encapsulation
- Polymorphism
- Composition
- Inheritance
- Delegation

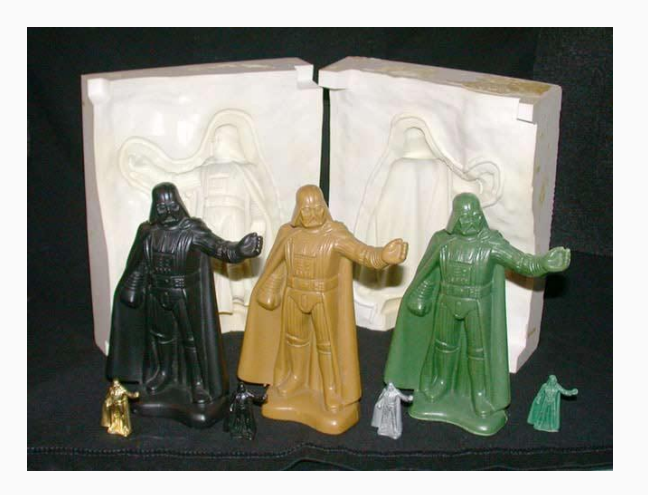

#### OOP concepts

1 .Polymorphism : The process of representing one form in multiple forms is known as Polymorphism.

Suppose if you are in class room that time you behave like a student, when you are in market at that time you behave like a customer, when you are at your home at that time you behave like a son or daughter, Here one person present in different-"different behaviors".

To make an addition you have different actions (integers, complex numbers, vectors, …)

2. Abstraction : Abstraction is the concept of exposing only the required essential characteristics and behavior with respect to a context.

Abstraction shows only important things to the user and hides the internal details, for example, when we ride a bike, we only know about how to ride bikes but can not know about how it work? And also we do not know the internal functionality of a bike.

Abstraction is ATM Machine; All are performing operations on the ATM machine like cash withdrawal, money transfer, retrieve mini-statement…etc. but we can't know internal details about ATM.

#### 3. Encapsulation = Data Hiding + Abstraction.

Looking at the example of a power steering mechanism of a car. Power steering of a car is a complex system, which internally have lots of components tightly coupled together, they work synchronously to turn the car in the desired direction. It even controls the power delivered by the engine to the steering wheel. But to the external world there is only one interface is available and rest of the complexity is hidden. Moreover, the steering unit in itself is complete and independent. It does not affect the functioning of any other mechanism.

#### 4. Inheritance - Something received from the previous holder

Father gives his property to child , father got that properties from child's grandfather , so child is the taker and father is giver , hence father works as a base class and child as derived class

### Object Oriented Programming - Classes definition in shapes.py

# Continues on next column ...

#### Canvas class

Defines a frame buffer

#### Shape class

Abstract base class for shapes. All Shapes can paint themselves on a canvas

### Child

Inherits from Shape, implements paint() and the constructor

#### **class** Canvas: **def** init (self, width, height): self.width = width self.height = height self.data = [[**' '**] \* width **for** i **in** range(height)] **def** setpixel(self, row, col): self.data[row][col] = **'\*'** def getpixel(self, row, col): **return** self.data[row][col] **def** display(self): **print** (**"\n"**.join([**""**.join(row) **for** row **in** self.data])) **class** Shape: **def** paint(self, canvas): **pass class** Line(Shape): **def** init (self, x1, y1, x2, y2): self  $x = x1$ self. $v = v1$ self  $w = x^2 - x^1$ self.h =  $y2 - y1$ def paint(self, canvas): ratio = self w  $/$  self.h  $if$  self  $w \geq s$ elf  $h$ : **for** i **in** range(self.h): canvas.setpixel(self.x+int(i\*ratio), self.y+i) **else**: **for** i **in** range(self.w): canvas.setpixel(self.x+i, self.y+int(i/ratio)) # ... Continues from previous column **class** Rectangle(Shape): **def**  $int$  (self, x, y, w, h): self  $x = x$ ; self  $y = y$ ; self  $w = w$ ; self  $h = h$  @staticmethod **def** hline(x, y, w, canvas):  $i = 0$ **while**  $i \leq w$ canvas.setpixel $(x+i, y)$ ;  $i += 1$  @staticmethod **def** vline(x, y, h, canvas):  $i = 0$  **while** i <= h: canvas.setpixel $(x, y+i)$ ; i += 1 def paint(self, canvas): self.hline(self.x, self.y, self.w, canvas) self.hline(self.x, self.y + self.h, self.w, canvas) self vline(self x, self y, self.h, canvas) self.vline(self.x + self.w, self.y, self.h, canvas) **class** Square(Rectangle): **def** init (self, x, y, size): Rectangle. init (self, x, y, size, size) **class** CompoundShape(Shape): **def** init (self, shapes): self shapes = shapes def paint(self, canvas): **for** s **in** self.shapes: s.paint(canvas)  $_1$  canvas.setpixel(self.x+int(i\*ratio), self.y+i) self.shapes = shapes  $\blacksquare$  Composition **Inheritance** Tree of shapes

# Shape **Square** Line  $||$  Rectangle  $||$  Composite Inheritance (2)

Square is a Rectangle with  $height = width$ Gets paint() from Rectangle

Uses shapes and that all Shapes can paint

### Object Oriented Programming - Using classes (defined in shapes.py)

#### Import shapes

All classes are defined in the module shapes.py

#### Instantiate the shapes

Creating objects from all the shapes Using the CompoundShape to paint all at once on mycanvas NOTE how you use the objects (casts). The classes (molds) are used only to instantiate new objects

*# Import all the shapes* **from** shapes **import** \*

*# Create a canvas* mycanvas = Canvas(20, 20)

*# Draw a rectangle, a square and a line on the canvas*

 $r1 =$  Rectangle $(2, 3, 4, 5)$  $s1 = Square(4, 4, 6)$  $11 =$  Line(5, 2, 15, 15) shapes =  $[r1, s1, 11]$ c1 = CompoundShape(shapes) c1.paint(mycanvas)

*# Show the result* mycanvas.display()

#### Display the result

The Canvas mycanvas is printed on the screen

Instantiate a Canvas

Creating an object of class (type) Canvas, a frame buffer X

>>> mycanvas.display()

y

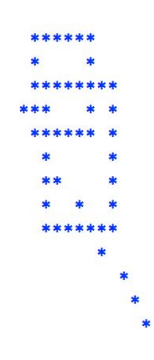